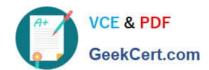

# 1Z0-542<sup>Q&As</sup>

Oracle WebCenter Content 11g Essentials

# Pass Oracle 1Z0-542 Exam with 100% Guarantee

Free Download Real Questions & Answers PDF and VCE file from:

https://www.geekcert.com/1z0-542.html

100% Passing Guarantee 100% Money Back Assurance

Following Questions and Answers are all new published by Oracle
Official Exam Center

- Instant Download After Purchase
- 100% Money Back Guarantee
- 365 Days Free Update
- 800,000+ Satisfied Customers

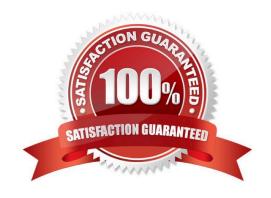

# VCE & PDF GeekCert.com

# https://www.geekcert.com/1z0-542.html

2024 Latest geekcert 1Z0-542 PDF and VCE dumps Download

#### **QUESTION 1**

| and are prerequisites needed to install Oracle Digital Asset Management? |
|--------------------------------------------------------------------------|
|                                                                          |

- A. Connection Server
- B. Content Server
- C. Inbound Refinery
- D. Hip Factory

Correct Answer: BC

#### **QUESTION 2**

Which component is optional in the Oracle Content Server security model?

- A. Security Group
- B. Role
- C. Account
- D. Permission

Correct Answer: C

#### **QUESTION 3**

In the hierarchical account-based security model of Oracle Content Server, a user has delete permission on account HR. What permission does the user have on account HR/Schedule if there are no permissions assigned for it?

- A. UnAssigned
- B. Read
- C. Delete
- D. Admin

Correct Answer: A

## **QUESTION 4**

In Oracle Document Capture, which server is used to automatically index documents using barcodes?

A. Import Server

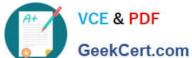

## https://www.geekcert.com/1z0-542.html 2024 Latest geekcert 1Z0-542 PDF and VCE dumps Download

- GeekCert com
- B. Recognition Server
- C. Commit Server
- D. Index Server

Correct Answer: B

#### **QUESTION 5**

Which two objects are part of Oracle Universal Records Management file plan hierarchy?

- A. Record Method
- **B.** Record Category
- C. Record Function
- D. Record Folder

Correct Answer: AB

Latest 1Z0-542 Dumps

1Z0-542 PDF Dumps

1Z0-542 Study Guide